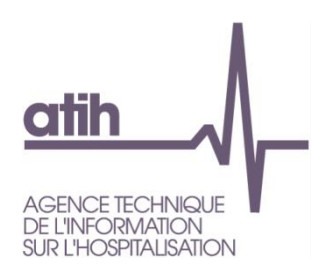

Agence Technique de l'Information sur l'Hospitalisation

# **DATIM HAD**

Détection des Atypies de l'Information Médicale

# Version 2015

# **GUIDE DE LECTURE ET D'INTERPRETATION**

Mise à jour – 15 octobre 2015

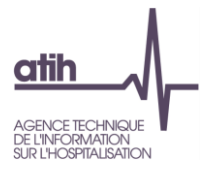

# **SOMMAIRE**

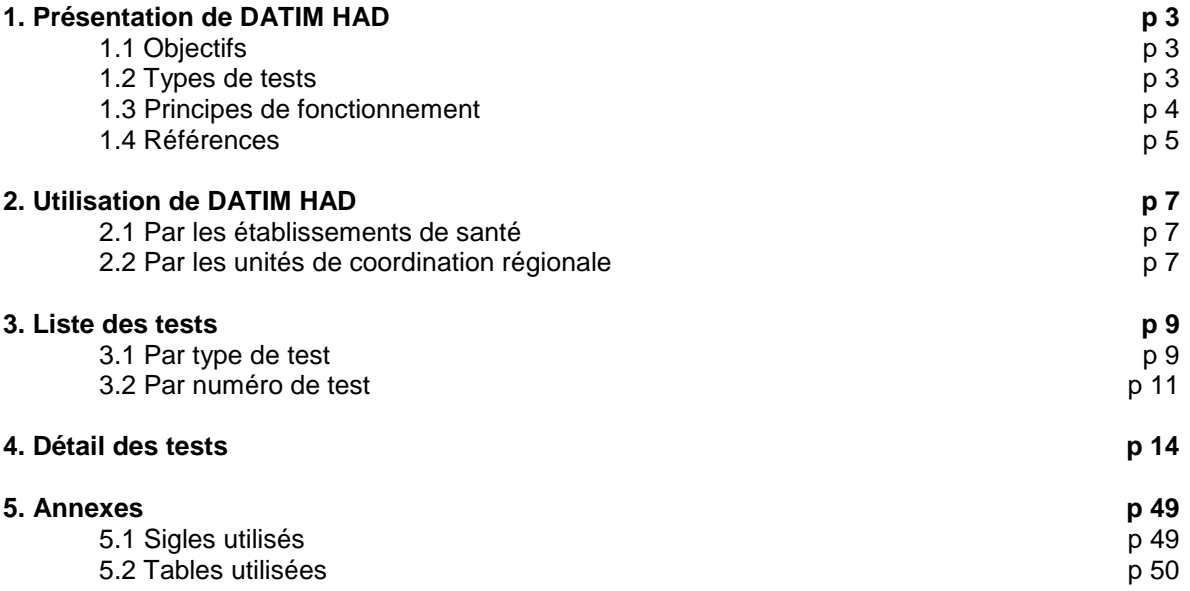

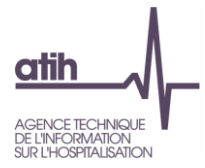

# <span id="page-2-0"></span>**1. Présentation de DATIM HAD**

#### **1.1 Objectifs**

DATIM (Détection des Atypies de l'Information Médicale) est un outil d'aide à l'analyse de la qualité des informations PMSI contenues dans les fichiers de RAPSS (Résumé Anonyme Par Sous Séquence). Cette analyse répond à la mise en œuvre des procédures de contrôle de la T2A (tarification à l'activité).

La mise à disposition des établissements des diverses informations produites par DATIM lors des transmissions de données, notamment l'édition de séquences ou de séjours suspects d'atypies, doit à terme améliorer la qualité du codage.

Dans le cadre des contrôles externes, DATIM doit permettre de :

- participer à l'élaboration du programme de contrôle régional en effectuant un ciblage des établissements atypiques ;
- faciliter la préparation des contrôles sur site en permettant notamment de cibler précisément les activités qui devront être contrôlées.

#### **1.2 Type de tests**

Compte tenu de l'objectifs précédemment énoncé, les tests cherchent à mettre en évidence des séquences ou des séjours atypiques pouvant aboutir à une survalorisation et donc, susceptibles d'être contrôlés.

Les tests repèrent des erreurs de codage correspondant au non-respect de certaines règles du *Guide méthodologique de production des recueils d'information standardisés de l'hospitalisation à domicile* ou à des atypies par comparaison aux autres établissements d'hospitalisation à domicile.

Les critères utilisés dans les différents tests sont essentiellement descriptifs et ne peuvent être rapportés de façon univoque à la notion de qualité du codage, aussi le terme d'atypie doit-il être pris avec prudence, dans son sens le plus littéral.

Cette approche statistique a le double avantage d'une relative équité de traitement entre les établissements et, surtout, la possibilité d'utiliser des critères très généraux permettant de s'affranchir des nombreuses spécificités rencontrées sur le terrain.

En revanche, il n'est pas possible d'apprécier la qualité d'un fichier directement à travers son degré d'atypie sans avoir au préalable écarté les nombreuses autres causes fréquemment associées telles des spécificités liées aux types de patients, de prise en charge ou encore d'organisation pour ne citer que les plus évidentes.

#### **Aussi, le nombre de tests en alerte ne constitue qu'un premier élément d'orientation qui demande impérativement à être confirmé et documenté.**

Cette analyse plus fine repose sur l'interprétation de résultats détaillés fournis par DATIM, éventuellement confrontés à d'autres sources d'informations sur l'établissement. Cette phase d'interprétation conduit à confirmer le caractère atypique de l'établissement mais aussi à déterminer précisément les activités à contrôler (ciblage).

Ce n'est qu'au terme de ces deux étapes, repérage des établissements atypiques puis compréhension fine des éventuelles anomalies de codage avec ciblage des activités à contrôler, qu'il pourra être utile d'envisager un déplacement sur site.

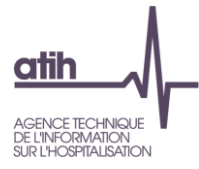

#### **1.3 Principes de fonctionnement**

DATIM passe un fichier de RAPSS au crible d'une batterie de tests et produit des résultats qualitatifs et quantitatifs. Les fichiers de RAPSS utilisés sont transmis par l'établissement via e-PMSI.

Les informations produites sont :

#### Résultat du test

Valeur numérique Il s'agit soit d'un pourcentage soit d'un dénombrement de séquences ou de séjours.

#### Moyenne de référence

Valeur moyenne du résultat du test, calculée sur la base nationale de l'année n-1.

#### Alerte

Information qualitative sur le résultat d'un test pour un établissement. Les modalités de calcul de l'alerte sont fournies pour chaque test.

Un lien dans la colonne "Séquences référencées" ou "Séjours référencés" conduit, s'il y a lieu, aux éditions des séquences ou des séjours selon le test.

#### **1.4 Références**

#### 1. Les tests

Chaque test fait l'objet d'une description standardisée dans le guide de lecture et d'interprétation.

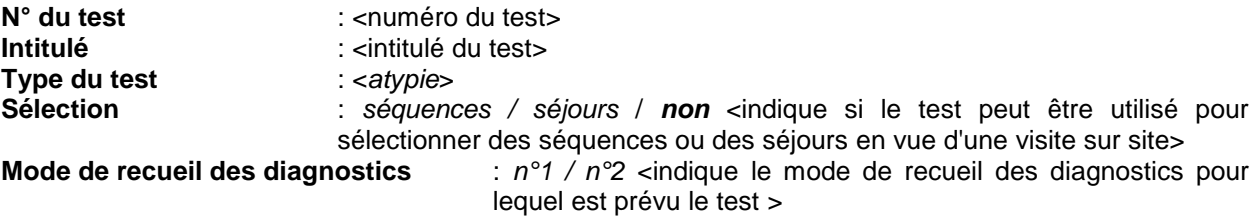

#### **I. Description -Objectif**

<Donne une définition littérale du test et de ses objectifs>

#### **II. Lecture – Interprétation**

<Propose dans la mesure du possible des grandes lignes d'interprétation>

#### **III. Caractéristiques techniques**

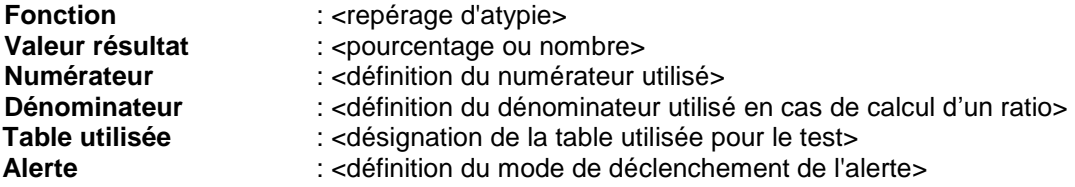

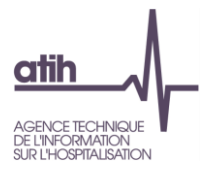

#### 2. Valeurs de référence

Une valeur de référence est proposée pour les tests dont le résultat est le calcul d'un pourcentage.

Les deux premiers mois de transmission des données (M1 et M2), les valeurs de références ne changent pas ; ce sont celles utilisées l'année n-2.

Les références sont mises à jour pour le troisième mois de transmission des données (M3) ; elles sont alors calculées sur l'année n-1 avec les données disponibles à cet instant (M12). Dès que la base de l'année n-1 est scellée, les références sont mises à jour et publiées sur le site de l'ATIH.

#### 3. Tables de référence

Les fichiers "INFO" contiennent l'ensemble des informations sur les modes de prise en charge, diagnostics, grilles IK et AVQ, utilisés par les différents tests.

On distingue :

- MPP\_MPA\_Info : ensemble des informations relatives aux associations des modes de prise en charge principal et associé ;
- MPP\_MPA\_IK\_Info : ensemble des informations relatives aux combinaisons des modes de prises en charge principal, associé, et de l'Indice de Karnofsky ;
- IK\_AVQ\_Info : ensemble des informations relatives aux associations d'un Indice de Karnofsky et du score AVQ ;
- Diag\_MP\_Info : ensemble des relations d'incompatibilités entre le mode de prise en charge et un diagnostic (principal ou associé) ;
- MP\_Info : ensemble des informations relatives aux modes de prise en charge ;
- DiagInfo (MCO) : ensemble des informations relatives aux codes CIM-10 (table utilisée dans le Datim MCO) ;
- GHT\_DGF\_et GHT\_OQN : tarifs associés à chaque GHT\_applicables au 01/03/2015 pour chacun des secteurs (respectivement ex-DGF et ex-OQN).

Ces tables sont mises en ligne sur le site de l'ATIH.

#### 4. Score global d'atypie

Un score global (d'atypie) est attribué à chaque établissement.

Il s'agit du nombre de tests en alerte.

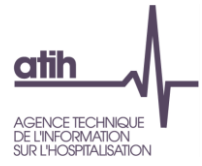

# <span id="page-5-0"></span>**2. Utilisation de DATIM HAD**

#### **2.1 Utilisation par les établissements de santé**

La production de RAPSS est effectuée sous le contrôle du médecin responsable de l'information médicale à partir des fichiers de RPSS groupés. Elle est le résultat d'un processus automatique réalisé par le logiciel PAPRICA, diffusé par l'ATIH. Les résumés anonymes par sousséquence sont transmis à l'Agence Régionale de Santé (ARS) via la plateforme e-PMSI de l'ATIH.

Les fichiers de RAPSS utilisés sont transmis par l'établissement via e-PMSI. Le traitement DATIM, permettant l'analyse de la qualité et le repérage d'atypie, est déclenché automatiquement et systématiquement lors de chaque transmission. Les résultats du traitement sont consultables immédiatement par l'établissement.

Lors de cette transmission une large analyse de l'activité de l'établissement est également réalisée à travers les tableaux MAT2A - OVALIDE.

Avant validation de la transmission, l'établissement peut corriger les RAPSS qui pourraient contenir des données manquantes, des oublis, des erreurs ou des imprécisions, repérés par DATIM. Ces alertes permettent à l'établissement de savoir s'il transmet des données atypiques en elles-mêmes ou par rapport à la moyenne des autres établissements d'HAD.

#### **2.2 Utilisation par les unités de coordination régionale**

Les UCR (Unions de Coordination Régionale) disposent d'un accès à la base de données des RAPSS des établissements d'HAD de la région qui les concerne. Elles ont accès aux tableaux MAT2A ainsi qu'aux tests DATIM.

Les contrôleurs des UCR ne peuvent pas accéder aux RAPSS et aux résultats tant que l'établissement n'a pas procédé à la validation de son fichier.

Les tableaux réservés exclusivement au rôle "contrôleur"

Après avoir sélectionné l'année, le trimestre et les modalités de validation (établissements sans résultats, avec résultats, validés), une nouvelle page affiche l'ensemble des tests. Depuis cette page, il est possible de se diriger vers deux types de résultats :

- *Tableau de synthèse régional*

Ce tableau est accessible en cliquant sur le lien "synthèse", en haut à droite. Il s'adresse uniquement aux contrôleurs et fournit pour tous les établissements de la région, le nombre de tests en alerte de qualité et d'atypie. Il a pour but de participer au ciblage des établissements à contrôler en priorité.

Un lien sur le numéro Finess conduit aux résultats de l'établissement.

#### - *Tableau régional par test*

Ce tableau est accessible en cliquant sur le lien "détail" associé à chaque test, dans la colonne de droite. Il s'adresse uniquement aux contrôleurs et propose pour chaque test, les résultats de tous les établissements de la région. Il permet d'effectuer des comparaisons test par test et éventuellement d'affiner le ciblage des établissements atypiques.

Un lien sur le numéro Finess conduit aux résultats de l'établissement.

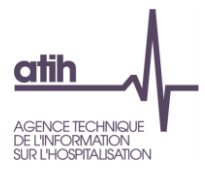

#### **Les éditions de résumés**

Les résumés impliqués par le test apparaissent avec les libellés des modes de prise en charge, diagnostics et actes.

L'accès aux différents résumés est assuré par les chevrons situés juste au-dessus du résumé.

L'icône représentant une disquette, placée au bas de la page, permet la génération et le téléchargement d'un fichier de RAPSS qui contient l'ensemble des résumés impliqués par le test. Après intégration dans un tableur ou une base de données, ces informations permettent d'effectuer des traitements complémentaires à la demande en vue d'étayer telle ou telle interprétation. A noter que, du fait de l'anonymisation, les numéros de séjour des RAPSS ne correspondent pas aux numéros des séjours des fichiers des établissements de santé.

L'icône représentant un chariot, accessible uniquement au rôle "contrôleur", permet de sélectionner des résumés pour les intégrer à la liste des séjours devant faire l'objet d'un contrôle sur site (activité 99).

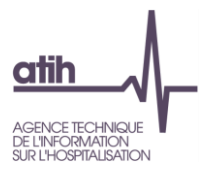

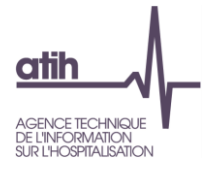

# <span id="page-8-0"></span>**3. Liste des tests**

#### **3.1 Par catégorie**

#### *ASSOCIATION DE MODES DE PRISE EN CHARGE*

<span id="page-8-1"></span>[Test 201](#page-10-1) : Pourcentage de séquences avec une association MPP x MPA inattendue

#### *INDICE DE KARNOFSKY*

- <span id="page-8-2"></span>[Test 211](#page-11-0) : Pourcentage de séquences avec un IK inhabituellement bas pour le score global AVQ
- <span id="page-8-3"></span>[Test 221](#page-12-0) : Pourcentage de séquences avec un IK inférieur au seuil minimal défini pour l'association MPPxMPA

#### *MULTIPLICATION DES SEQUENCES*

- <span id="page-8-4"></span>[Test 231](#page-13-0) : Nombre de séjours de 9 à 23 jours hors décès avec un nombre de séquences élevé<br>Test 232 : Nombre de séjours de plus de 23 jours avec un nombre de séquences élevé
- : Nombre de séjours de plus de 23 jours avec un nombre de séquences élevé
- <span id="page-8-5"></span>[Test 233](#page-15-0) : Nombre de séjours avec changement de séquences liés à un changement répété de variables qui déterminent une séquence (MPP, MPA, IK)
- <span id="page-8-6"></span>[Test 234](#page-16-0) : Pourcentage de séquences de moins de 5 jours

#### *VALORISATION*

- <span id="page-8-7"></span>[Test 241](#page-17-0) : Pourcentage de séquences avec une valorisation élevée
- <span id="page-8-8"></span>[Test 242](#page-18-0) : Valorisation journalière moyenne élevée

#### *DUREE DE SEJOUR*

- <span id="page-8-9"></span>[Test 251](#page-19-0) : Pourcentage de séjours d'une durée inférieure à 2 jours
- <span id="page-8-10"></span>[Test 252](#page-20-0) : Pourcentage de séjours d'une durée supérieure à 30 jours

#### *PRESENCE SIMULTANEE*

<span id="page-8-11"></span>[Test 261](#page-21-0) : Nombre de séjours avec chevauchement de journées de prise en charge

#### *SEJOURS CONTIGUS*

<span id="page-8-12"></span>[Test 262](#page-22-0) : Nombre de séjours contigus

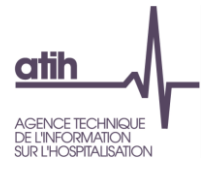

## **3.2 Par numéro de test**

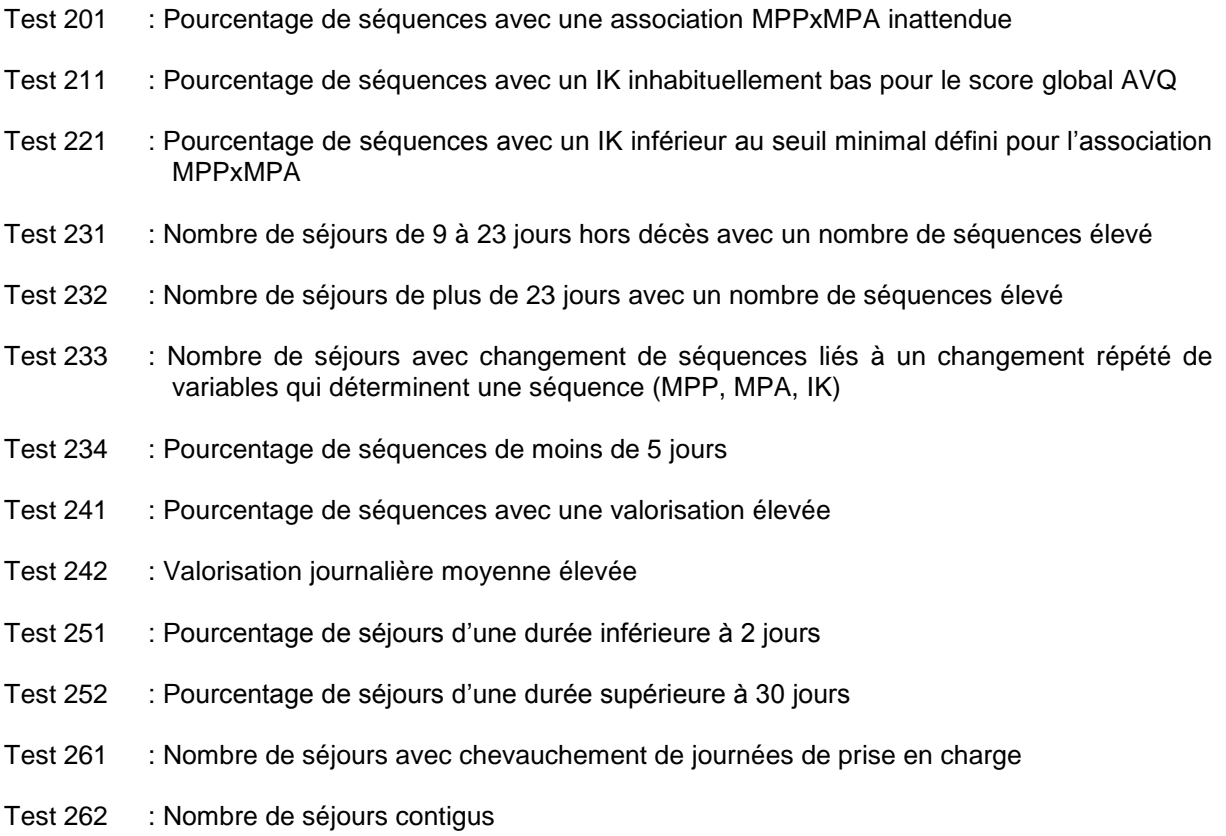

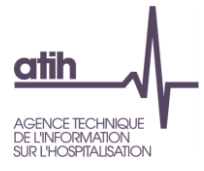

# <span id="page-10-0"></span>**4. Détail des tests**

<span id="page-10-1"></span>**N° du test : 201 Intitulé : Pourcentage de séquences avec une association MPP x MPA inattendue**

**Type : repérage d'atypies Sélection séquences : oui**

#### I. Description

Les associations inattendues sont celles pointées dans l'appendice F du *Guide méthodologique de production des recueils d'information standardisés de l'hospitalisation à domicile 2012*.

Ce test calcule le pourcentage de séquences avec une association MPPxMPA inattendue parmi l'ensemble des séquences.

Pour l'association 04 *Soins palliatifs* x 07 *Prise en charge de la douleur*, si un acte CCAM est présent parmi la liste suivante, alors la prise en charge est justifiée puisque la présence d'un de ces actes est un critère de lourdeur de la prise en charge de la douleur :

AFLB016 Administration intrathécale ou intrakystique spinale d'agent pharmacologique au long cours

AFLB017 Administration péridurale [épidurale] d'agent pharmacologique au long cours

ANMP001 Mise en place et surveillance d'une analgésie contrôlée par le patient [ACP] [PAC]

#### II. Lecture – Interprétation

Certaines associations de MPP et MPA sont considérées comme inattendues. On se reportera à [l'appendice](file:///C:/Documents%20and%20Settings/mbernard/Local%20Settings/Temporary%20Internet%20Files/Content.Outlook/87VE5DO3/Guide_Datim_HAD_29dec2012_PdM.doc%23AppF) F du *Guide méthodologique de production des recueils d'information standardisés de l'hospitalisation à domicile* 2012 qui détaille les possibilités d'associations des modes de prise en charge en HAD.

Une association MPPxMPA inattendue peut faire suspecter une prise en charge inhabituelle, une inversion dans la hiérarchisation ou un codage atypique des modes de prise en charge.

#### III. Caractéristiques techniques

Test n° 201 :

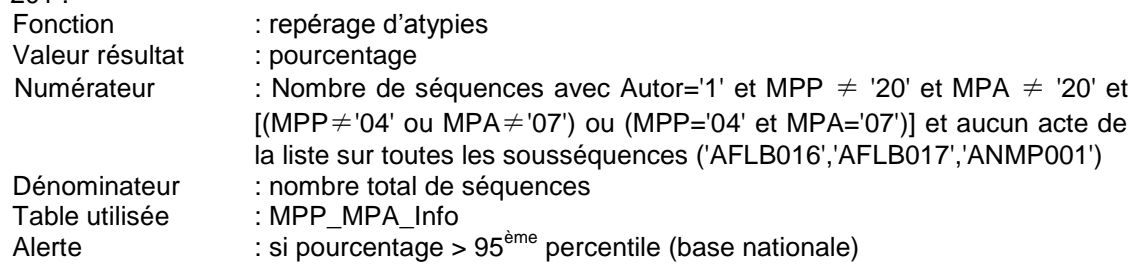

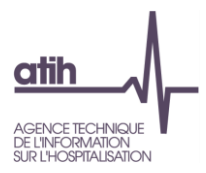

#### <span id="page-11-0"></span>**N° du test : 211 Intitulé : Pourcentage de séquences avec un IK inhabituellement bas pour le score global AVQ**

#### **Type : repérage d'atypies Sélection séquences : oui**

#### I. Description

Ce test calcule le pourcentage de séquences avec un indice de Karnofsky inhabituellement bas pour le score global AVQ ; ce caractère inhabituellement bas est déterminé à partir des fréquences observées dans la base nationale pour l'année 2014.

Ce test recherche les atypies de l'indice de Karnofsky par rapport au score AVQ.

#### II. Lecture – Interprétation

L'indice de Karnofsky est saisi selon le tableau présenté dans l'appendice G du *Guide méthodologique de production des recueils d'information standardisés de l'hospitalisation à domicile*. Le recueil d'informations décrit l'état effectif du patient.

Le score global AVQ correspond à la somme des 6 items de la grille AVQ : alimentation, continence, déplacement, habillage, relation, comportement.

Six tranches d'âge sont définies et à chacune d'elle est associée une liste d'associations IKxAVQ inhabituelles où l'IK est trop bas pour le score AVQ :

CL1Va : IK inhabituellement bas pour le score AVQ avec un âge < 29 jours ;

CL2Va : IK inhabituellement bas pour le score AVQ avec un âge ≥ 29 jours et < 10 ans ;

CL3Va : IK inhabituellement bas pour le score AVQ avec un âge ≥ 10 ans et < 18 ans ;

CL4Va : IK inhabituellement bas pour le score AVQ avec un âge ≥ 18 ans et < 45 ans ;

CL5Va : IK inhabituellement bas pour le score AVQ avec un âge  $\geq 45$  ans et < 65 ans ;

CL6Va : IK inhabituellement bas pour le score AVQ avec un âge ≥ 65 ans.

Un indice de Karnofsky inhabituellement bas pour un score AVQ peut faire suspecter une minoration de l'IK.

#### III. Caractéristiques techniques

Test n° 211 :

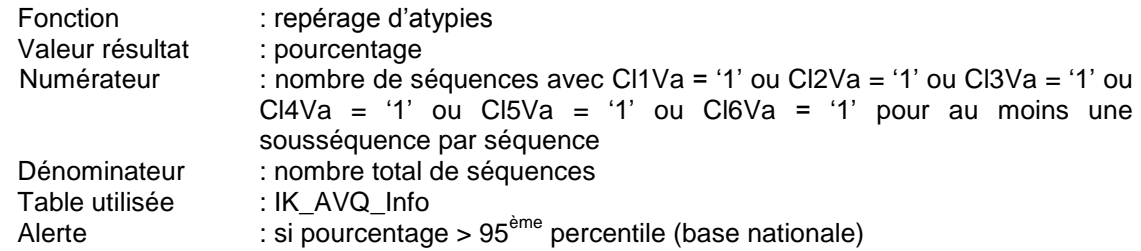

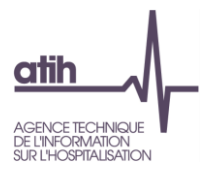

#### <span id="page-12-0"></span>**N° du test : 221 Intitulé : Pourcentage de séquences avec un IK inférieur au seuil minimal défini pour l'association MPPxMPA**

**Type : repérage d'atypies Sélection séquences : oui**

#### I. Description

Les plages attendues d'IK pour chaque association MPPxMPA, et donc l'IK minimal attendu, sont définis dans l'appendice F du *Guide méthodologique de production des recueils d'information standardisés de l'hospitalisation à domicile 2012*.

Ce test calcule le pourcentage de séquences avec un IK inférieur au seuil minimal défini pour l'association MPPxMPA, parmi l'ensemble des séquences.

Ce test recherche les atypies de l'indice de Karnofsky par rapport à l'association MPPxMPA.

#### II. Interprétation

Pour certaines associations de modes de prise en charge ont été définies un seuil minimum pour l'Indice de Karnofsky, à dire d'expert.

En cas d'IK inférieur au seuil, l'enregistrement de l'IK peut faire suspecter une minoration de cet indice de Karnofsky.

#### III. Caractéristiques techniques

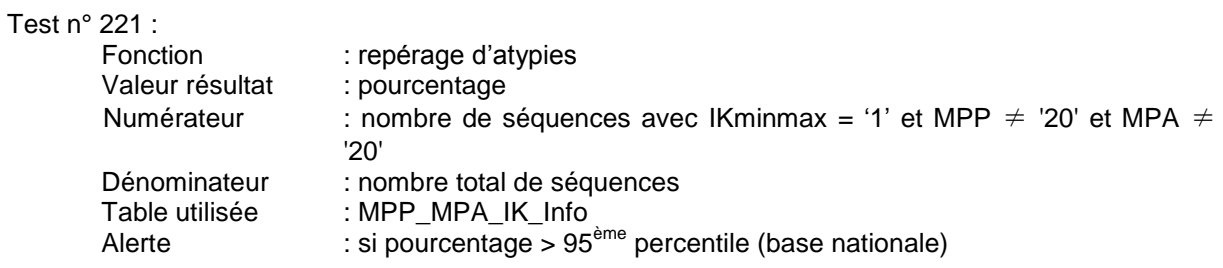

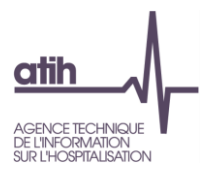

#### <span id="page-13-0"></span>**N° du test : 231 Intitulé : Nombre de séjours de 9 à 23 jours hors décès avec un nombre de séquences élevé**

#### **Type : repérage d'atypies Sélection séjours : oui**

#### I. Description

Ce test dénombre les séjours, hors sortie par décès, pour lesquels on observe un nombre de séquences élevé compte tenu de la durée totale du séjour. Le nombre « élevé » de séquences est fixé en fonction de critères statistiques et de la durée totale du séjour.

Ce test recherche les séjours de 9 à 23 jours avec un nombre atypique de séquences.

#### II. Lecture – Interprétation

Une séquence de soins est définie par une combinaison particulière du MPP, du MPA et de l'IK. Une séquence est terminée lorsqu'au moins l'une de ces trois variables est modifiée. MPP, MPA et IK sont évalués au moins une fois par semaine.

La classification des GHT prend en compte la durée de prise en charge au sein d'une séquence de soins, sous la forme de 4 tranches de durée, auxquelles sont associées une pondération dégressive :

- première tranche du 1<sup>er</sup> au 4<sup>ème</sup> jour inclus : pondération = 1 ;
- $\frac{1}{2}$  deuxième tranche du 5<sup>ème</sup> au 9<sup>ème</sup> jour inclus : pondération = 0,7613 ;
- de troisième tranche du 10<sup>ème</sup> au 30<sup>ème</sup> jour inclus : pondération = 0,6765 ;<br>- troisième tranche du 10<sup>ème</sup> au 30<sup>ème</sup> jour inclus : pondération = 0,6765 ;
- quatrième et dernière tranche à partir du 31<sup>ème</sup> jour : pondération = 0,6300.

Le test établit un ratio entre une durée de séjour pondérée (à chaque journée est appliqué le coefficient des tranches de prise en charge : 1-4 jours, etc…) et la durée de séjour observée. Ce ratio est comparé à une valeur de référence nationale en fonction de la durée de séjour. Plus le ratio est élevé, plus la durée pondérée est proche de la durée brute, et plus le nombre de journées avec une pondération proche ou égale à 1 est important.

Un nombre de séquences considéré comme élevé compte tenu de la durée totale du séjour peut faire suspecter une stratégie de modification d'une des trois variables afin de mieux valoriser le séjour.

#### III. Caractéristiques techniques

Test n° 231 : Fonction : repérage d'atypies Valeur résultat : dénombrement Indicateur : nombre N1 de séjours complets<sup>\*</sup> de [9 - 23] jours avec mode de sortie ≠ '9' et (durée pondérée par les coefficients des tranches de prise en charge / durée brute) > limite (96ème percentile) de la durée pondérée selon la durée totale du séjour Table utilisée : tests 231 232 REF Alerte : si  $N1/N_{9i-23i} * \sqrt{N_{9i-23i}} > 2$ *avec N9j-23j = nombre de séjours complets avec durée totale de [9-23] jours et mode de sortie ≠ '9', hors séjours avec une durée incohérente*

[Retour](#page-8-4)

séjours clos (indicateur « dernière sousséquence du séjour » à 1 et aucune erreur de la liste ['S603', 'S605', 'S650', 'S651', 'E700', 'E701', 'E702', 'E703', 'E704', 'E705', 'E706', 'E707', 'E708', 'R800', 'R801']) avec au moins une sousséquence de la première séquence présente dans le fichier analysé

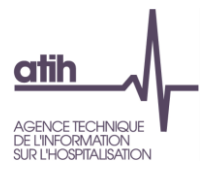

#### <span id="page-14-0"></span>**N° du test : 232 Intitulé : Nombre de séjours de plus de 23 jours avec un nombre de séquences élevé**

**Type : repérage d'atypies Sélection séjours : oui**

#### I. Description

Ce test dénombre les séjours pour lesquels on observe un nombre de séquences élevé comte tenu de la durée totale du séjour. Le nombre « élevé » de séquences est fixé en fonction de critères statistiques, de la durée totale du séjour et du mode de sortie (décès *versus* hors décès). Ce test recherche les séjours de plus de 23 jours avec un nombre atypique de séquences.

#### II. Lecture – Interprétation

Une séquence de soins est définie par une association particulière du MPP, du MPA et de l'IK. Une séquence est terminée lorsqu'au moins l'une des trois variables est modifiée. MPP, MPA et IK sont évalués au moins une fois par semaine.

La classification des GHT prend en compte la durée de prise en charge au sein d'une séquence de soins, sous la forme de 4 tranches de durée, auxquelles sont associées une pondération dégressive :

- première tranche du 1<sup>er</sup> au 4<sup>ème</sup> jour inclus : pondération = 1 ;
- deuxième tranche du 5<sup>ème</sup> au 9<sup>ème</sup> jour inclus : pondération = 0,7613 ;
- troisième tranche du 10<sup>ème</sup> au 30<sup>ème</sup> jour inclus : pondération = 0,6765 ;
- quatrième et dernière tranche à partir du  $31^{\text{eme}}$  jour : pondération = 0,6300.

Le test établit un ratio entre une durée de séjour pondérée (à chaque journée est appliqué le coefficient des tranches de prise en charge : 1-4 jours, etc…) et la durée de séjour observée. Ce ratio est comparé à une valeur de référence nationale en fonction de la durée de séjour.

Un nombre de séquences considéré comme élevé compte tenu de la durée totale du séjour et du mode de sortie peut faire suspecter une stratégie de modification d'une des trois variables afin de mieux valoriser le séjour.

#### III. Caractéristiques techniques

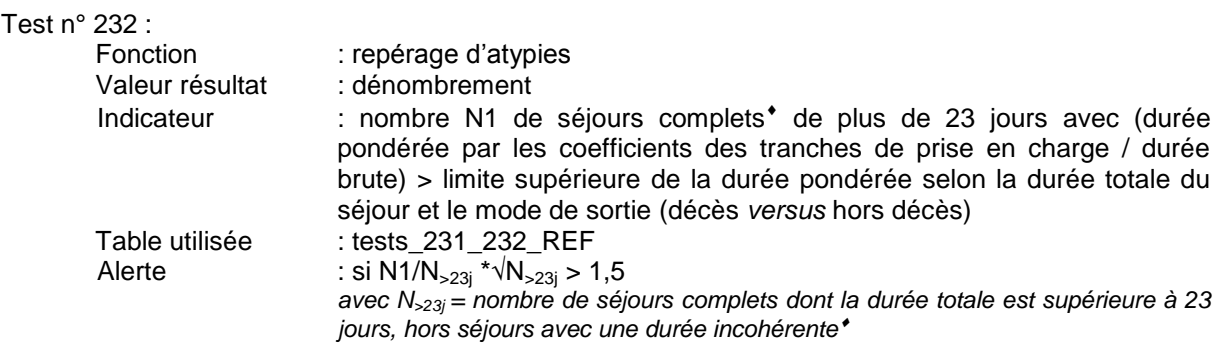

[Retour](#page-8-4)

séjours clos (indicateur « dernière sousséquence du séjour » à 1 et aucune erreur de la liste ['S603', 'S605', 'S650', 'S651', 'E700', 'E701', 'E702', 'E703', 'E704', 'E705', 'E706', 'E707', 'E708', 'R800', 'R801']) avec au moins une sousséquence de la première séquence présente dans le fichier analysé

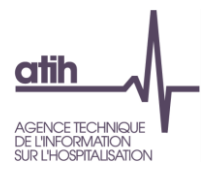

#### <span id="page-15-0"></span>**N° du test : 233 Intitulé : Nombre de séjours avec un changement répété de variables qui déterminent une séquence (MPP, MPA, IK)**

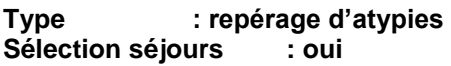

#### I. Description

Ce test dénombre les séjours pour lesquels on observe des changements de séquences liés à un changement répété du mode de prise en charge principal (MPP) et/ou du mode de prise ne charge associé (MPA) et/ou de l'Indice de Karnofsky (IK).

Ce test recherche les séjours avec un changement atypique des variables qui déterminent une séquence.

#### II. Lecture – Interprétation

Une séquence de soins est définie par une association particulière du MPP, du MPA et de l'IK. Toute modification d'une de ces trois variables entraîne un changement de séquence.

La classification des groupes homogènes de tarifs (GHT) prend en compte la durée de prise en charge au sein d'une séquence de soins, sous la forme de 4 tranches de durée, auxquelles sont associées une pondération dégressive :

- première tranche du 1<sup>er</sup> au 4<sup>ème</sup> jour inclus : pondération = 1 ;
- deuxième tranche du 5<sup>ème</sup> au 9<sup>ème</sup> jour inclus : pondération = 0,7613 ;
- troisième tranche du 10<sup>ème</sup> au 30<sup>ème</sup> jour inclus : pondération = 0,6765 ;
- quatrième et dernière tranche à partir du 31<sup>ème</sup> jour : pondération = 0,6300.

Un changement répété des variables qui déterminent une séquence peut faire suspecter une stratégie de modification d'une des trois variables afin de mieux valoriser le séjour.

#### III. Caractéristiques techniques

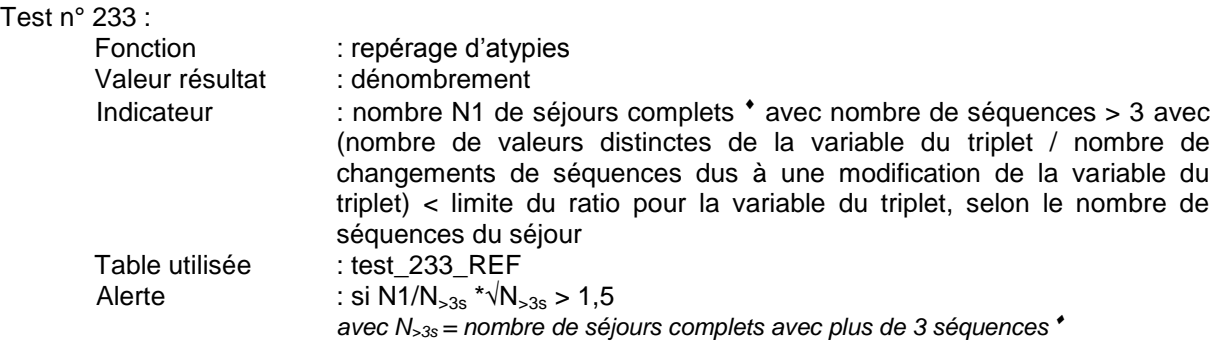

[Retour](#page-8-5)

séjours clos (indicateur « dernière sousséquence du séjour » à 1 et aucune erreur de la liste ['S603', 'S605', 'S650', 'S651', 'E700', 'E701', 'E702', 'E703', 'E704', 'E705', 'E706', 'E707', 'E708', 'R800', 'R801']) avec au moins une sousséquence de la première séquence présente dans le fichier analysé

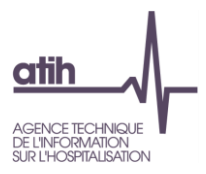

#### <span id="page-16-0"></span>**N° du test : 234 Intitulé : Pourcentage de séquences de moins de 5 jours**

#### **Type : repérage d'atypies Sélection séquences : oui**

#### I. Description

Ce test calcule le pourcentage de séquences de moins de 5 jours parmi l'ensemble des séquences.

Ce test recherche un pourcentage élevé de séquences courtes.

#### II. Interprétation

La rémunération de la structure d'HAD consiste essentiellement dans le versement d'un forfait journalier de séjour et de soins appelé groupe homogène de tarifs (GHT), dont le montant résulte des pondérations associées aux combinaisons autorisées de quatre variables fondamentales recueillies dans le système d'information décrit dans le guide : un mode de prise en charge principal, un mode de prise en charge associé éventuel, l'indice de Karnofsky et une durée de prise en charge.

Un pourcentage élevé de séquences courtes peut faire suspecter un codage des informations orienté pour obtenir une meilleure valorisation.

#### III. Caractéristiques techniques

Test n° 234 :

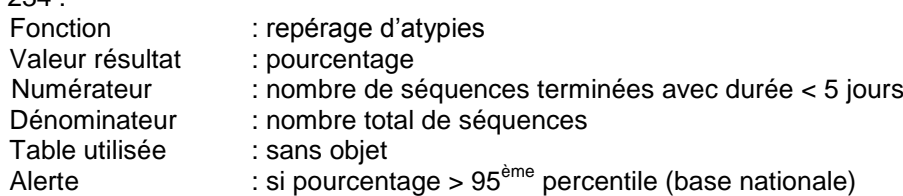

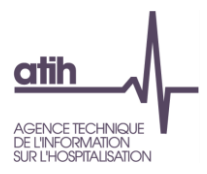

#### <span id="page-17-0"></span>**N° du test : 241 Intitulé : Pourcentage de séquences avec une valorisation élevée**

#### **Type : repérage d'atypies Sélection séquences : oui**

#### I. Description

Ce test calcule le pourcentage de séquences avec au moins un group homogène de tarif (GHT) dont le numéro est supérieur ou égal à 22, c'est-à-dire avec au moins une partie des journées avec une valorisation élevée (hors GHT=99).

Ce test recherche une répartition atypique de la valorisation des séquences.

#### II. Interprétation

La rémunération de la structure d'HAD consiste essentiellement dans le versement d'un forfait journalier de séjour et de soins appelé groupe homogène de tarifs (GHT), dont le montant résulte des pondérations associées aux combinaisons autorisées de quatre variables fondamentales recueillies dans le système d'information décrit dans le guide : un mode de prise en charge principal, un mode de prise en charge associé éventuel, l'indice de Karnofsky et une durée de prise en charge.

Un pourcentage élevé de séquences avec une valorisation élevée peut faire suspecter un codage des informations pour obtenir une meilleure valorisation.

#### III. Caractéristiques techniques

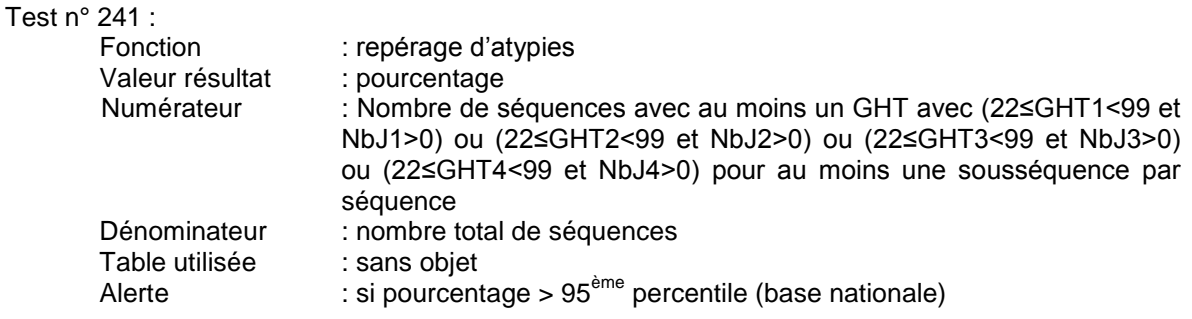

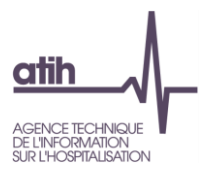

#### <span id="page-18-0"></span>**N° du test : 242 Intitulé : Valorisation journalière moyenne élevée**

**Type : repérage d'atypies Sélection séquences : oui**

#### I. Description

Ce test calcule le tarif moyen d'une journée de prise en charge en HAD.

Ce test recherche une valorisation atypique des séquences.

#### II. Interprétation

La rémunération de la structure d'HAD consiste essentiellement dans le versement d'un forfait journalier de séjour et de soins appelé groupe homogène de tarifs (GHT), dont le montant résulte des pondérations associées aux combinaisons autorisées de quatre variables fondamentales recueillies dans le système d'information décrit dans le guide : un mode de prise en charge principal, un mode de prise en charge associé éventuel, l'indice de Karnofsky et une durée de prise en charge.

Une valorisation journalière moyenne on élevée peut faire suspecter un codage des informations pour obtenir une meilleure valorisation.

#### III. Caractéristiques techniques

Test n° 242 :

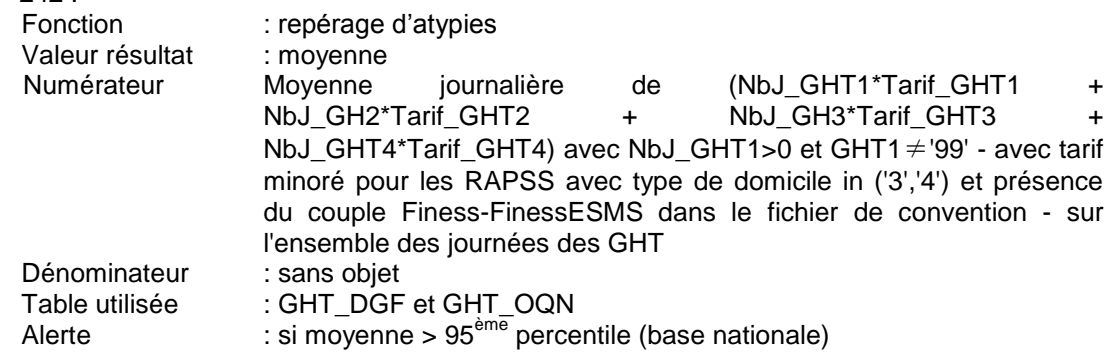

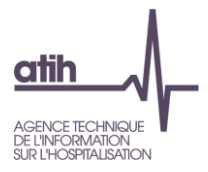

#### <span id="page-19-0"></span>**N° du test : 251 Intitulé : Pourcentage de séjours d'une durée inférieure à 2 jours**

#### **Type : repérage d'atypies Sélection séjours : oui**

#### I. Description

Ce test calcule la part de séjours clos très courts, soit d'une durée inférieure à 2 jours, parmi l'ensemble des séjours clos dans l'année, hors MPP pour « chimiothérapie anti-cancéreuse » et « transfusion sanguine », avec retour à domicile à l'issue du séjour.

Ce test recherche un pourcentage atypique de séjours de moins de 2 jours.

#### II. Lecture – Interprétation

L'hospitalisation à domicile fait partie des modalités d'hospitalisation régies par les dispositions du code de la santé publique. Elle a pour objet d'éviter une hospitalisation à temps complet ou d'en diminuer la durée (article R.6121-4 CSP). Il n'est pas habituel que ce séjour soit très court lorsque le patient retourne à domicile à l'issue du séjour.

Un taux atypique de séjours très courts avec retour à domicile peut faire suspecter des prises en charge qui ne relèvent pas de l'hospitalisation à domicile, lorsqu'il ne s'agit pas de séjours pour « chimiothérapie anti-cancéreuse » ou pour « transfusion sanguine ».

#### III. Caractéristiques techniques

Test n° 251 :

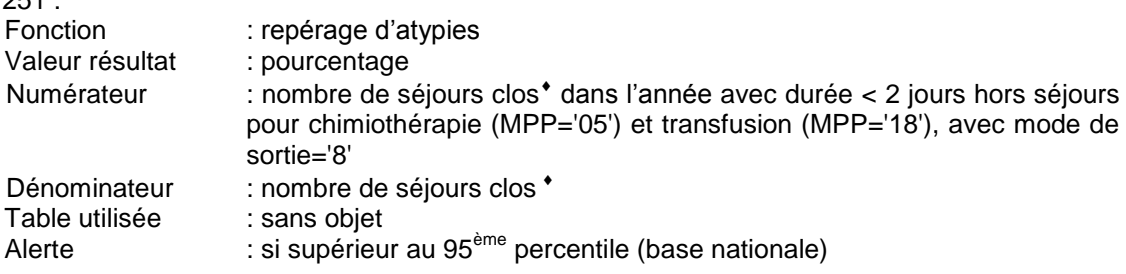

[Retour](#page-8-9)

séjours avec indicateur « dernière sousséquence du séjour » à 1 et aucune erreur de la liste ['S603', 'S605', 'S650', 'S651', 'E700', 'E701', 'E702', 'E703', 'E704', 'E705', 'E706', 'E707', 'E708', 'R800', 'R801']

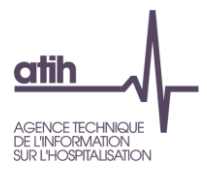

#### <span id="page-20-0"></span>**N° du test : 252 Intitulé : Pourcentage de séjours d'une durée supérieure à 30 jours**

#### **Type : repérage d'atypies Sélection séjours : oui**

#### I. Description

Ce test calcule la part de séjours clos d'une durée supérieure à 30 jours parmi l'ensemble des séjours dans l'année.

Ce test recherche un pourcentage atypique de séquences avec une durée supérieure à 30 jours.

#### II. Lecture – Interprétation

Une séquence de soins est définie par une combinaison particulière du MPP, du MPA et de l'IK. Une séquence est terminée lorsqu'au moins l'une des trois variables est modifiée. MPP, MPA et IK sont évalués au moins une fois par semaine.

La classification des GHT prend en compte la durée de prise en charge au sein d'une séquence de soins, sous la forme de 4 tranches de durée, auxquelles sont associées une pondération dégressive :

- première tranche du 1<sup>er</sup> au 4<sup>ème</sup> jour inclus : pondération = 1 ;
- deuxième tranche du 5<sup>ème</sup> au 9<sup>ème</sup> jour inclus : pondération = 0,7613 ;
- troisième tranche du 10<sup>ème</sup> au 30<sup>ème</sup> jour inclus : pondération = 0,6765 ;
- quatrième et dernière tranche à partir du 31<sup>ème</sup> jour : pondération = 0,6300.

Un taux atypique de séjours d'une durée supérieure à 30 jours peut faire suspecter un maintien de l'hospitalisation à domicile alors que le patient n'en relève plus. Ce taux peut également traduire une particularité de recrutement des patients.

#### III. Caractéristiques techniques

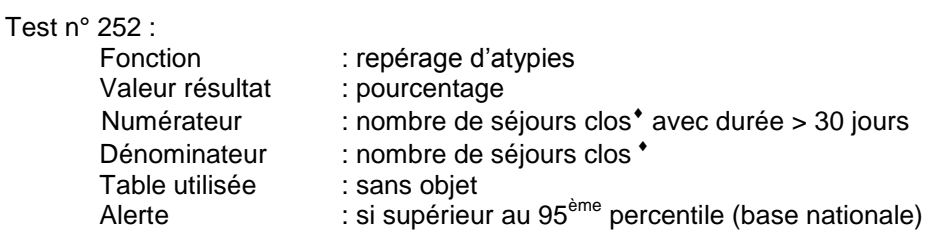

**[Retour](#page-8-10)** 

séjours clos (indicateur « dernière sousséquence du séjour » à 1 et aucune erreur de la liste ['S603', 'S605', 'S650', 'S651', 'E700', 'E701', 'E702', 'E703', 'E704', 'E705', 'E706', 'E707', 'E708', 'R800', 'R801']) avec au moins une sousséquence de la première séquence présente dans le fichier analysé

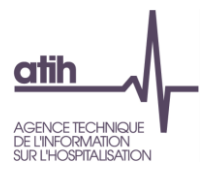

#### <span id="page-21-0"></span>**N° du test : 261 Intitulé : Nombre de séjours avec chevauchement de journées de prise en charge**

#### **Type : repérage d'atypies Sélection résumés : oui**

#### I. Description

Ce test calcule le nombre de séjours où au moins une journée de prise en charge est également comprise dans le séjour immédiatement précédent, hors séjours concernant des jumeaux.

Il s'agit des séjours pour lesquels on a :

- séjours avec mode de sortie hors transfert/mutation : date d'entrée antérieure ou égale à la date de sortie du séjour précédent,
- séjours avec mode de sortie transfert/mutation : date d'entrée strictement antérieure à la date de sortie du séjour précédent.

#### II. Lecture – Interprétation

L'hospitalisation à domicile fait partie des modalités d'hospitalisation régies par les dispositions du code de la santé publique. Elle a pour objet d'éviter une hospitalisation à temps complet ou d'en diminuer la durée (article R.6121-4 CSP). Il n'est pas prévu de séjours simultanés.

En HAD, chaque journée est valorisée, sauf en cas de mutation ou de transfert : la dernière journée d'un séjour avec un mode de sortie 'mutation' ou 'transfert' n'est pas comptabilisée dans la valorisation.

Des hospitalisations avec chevauchement d'une (de) journée(s) de prise en charge peuvent faire suspecter une double prise en charge pour la même période d'hospitalisation.

#### III. Caractéristiques techniques

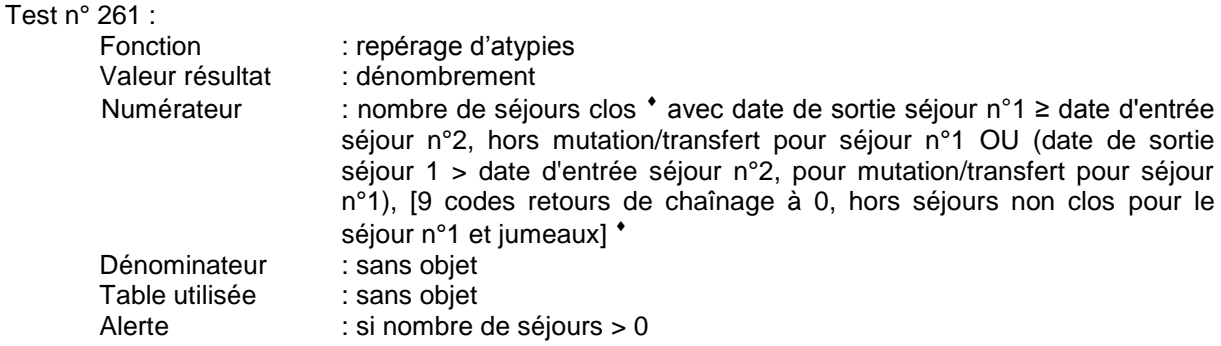

[Retour](#page-8-11)

séjours clos (indicateur « dernière sousséquence du séjour » à 1 et aucune erreur de la liste ['S603', 'S605', 'S650', 'S651', 'E700', 'E701', 'E702', 'E703', 'E704', 'E705', 'E706', 'E707', 'E708', 'R800', 'R801']) avec au moins une sousséquence de la première séquence présente dans le fichier analysé

hors NumAno correspondant à des jumeaux de même sexe et même âge si âge < 1 an

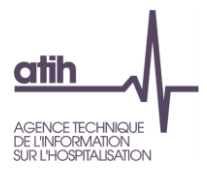

#### <span id="page-22-0"></span>**N° du test : 262 Intitulé : Nombre de séjours contigus**

**Type : repérage d'atypies Sélection séjours : oui**

#### I. Description

Ce test calcule le nombre de séjours débutant, pour un même patient, le lendemain de la date de sortie du séjour précédent, hors transferts/mutations à la fin du séjour précédent.

Ce test recherche les réadmissions des patients dans un délai atypique.

#### II. Lecture – Interprétation

Toute absence du patient pour une hospitalisation hors du domicile incluant une nuitée interrompt l'hospitalisation à domicile. En revanche des actes de diagnostics, de surveillance ou de traitement (chimiothérapie, radiothérapie, dialyse, transfusion sanguine, etc.), subis par un patient dans un établissement de santé au cours d'une journée sans absence de nuit, ou des explorations diagnostiques ou de surveillance spécifiquement nocturnes (polysomnographie…), n'interrompent pas le séjour, quel que soit le mode de tarification de ces actes.

Une réadmission le jour suivant peut faire suspecter une fragmentation du séjour pour bénéficier d'une meilleure valorisation du séjour ou une méconnaissance des règles de sortie du séjour.

#### III. Caractéristiques techniques

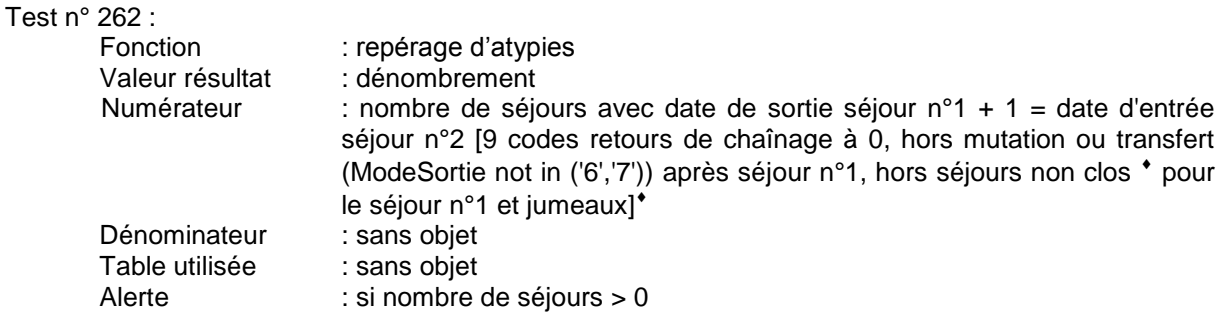

**[Retour](#page-8-12)** 

Séjour clos = séjour avec indicateur de dernière sous séquence du séjour à 1 et aucun code erreur de la liste

<sup>&#</sup>x27;S603','S605','S650','S651','E700','E701','E702','E703','E704','E705','E706','E707','E708','R800','R801'

Hors NumAno correspondant à des jumeaux de même sexe et même âge si âge < 1 an

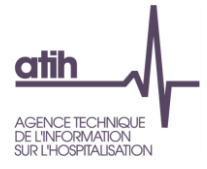

# <span id="page-23-0"></span>**5. Annexes**

# **5.1 Sigles utilisés**

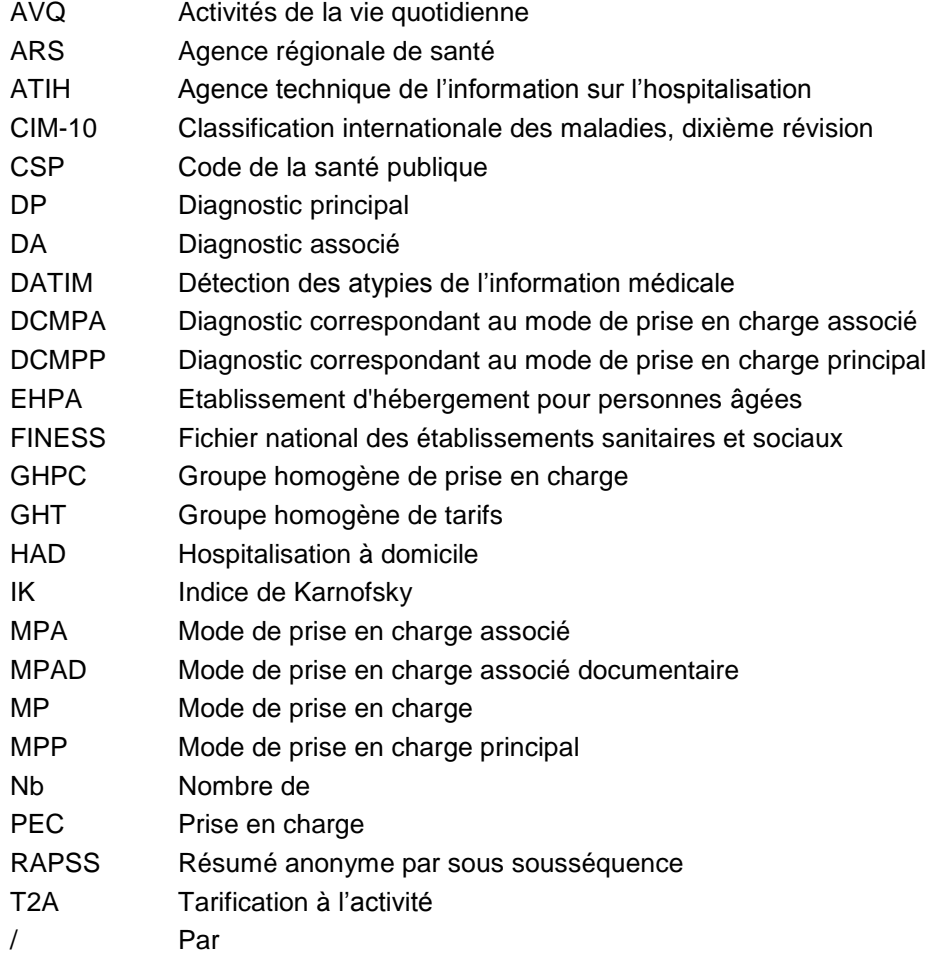

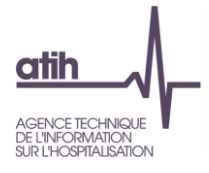

## **5.2 Tables utilisées**

# **MPP\_MPA\_INFO**

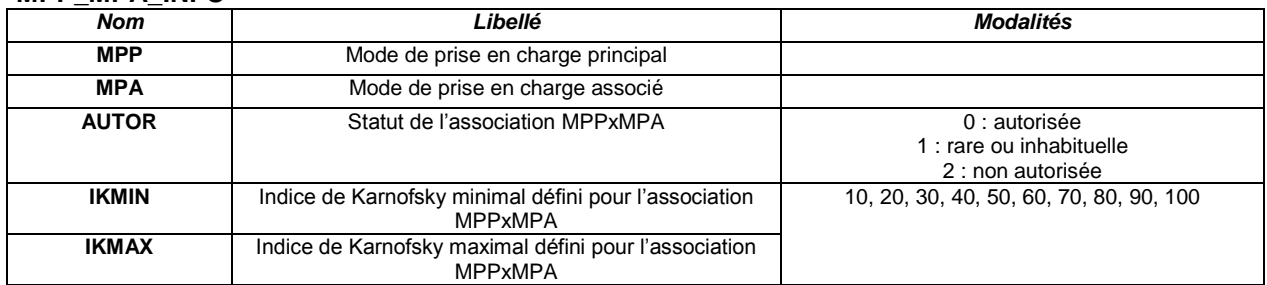

## **MPP\_MPA\_IK\_INFO**

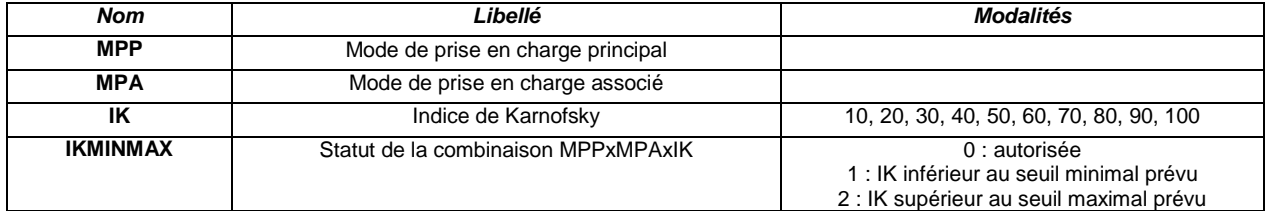

# **IK\_AVQ\_INFO**

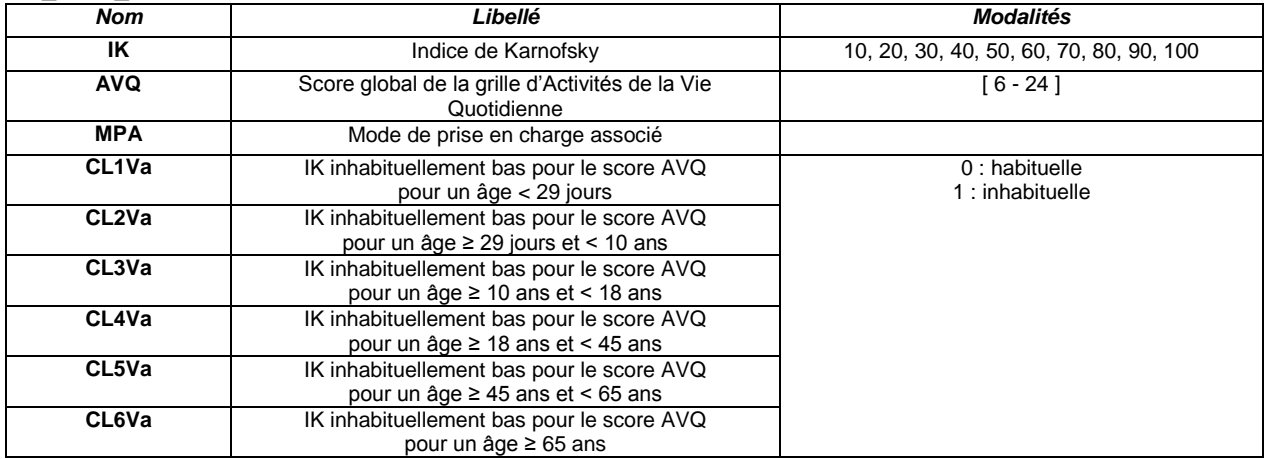

#### **Diag\_MP\_INFO**

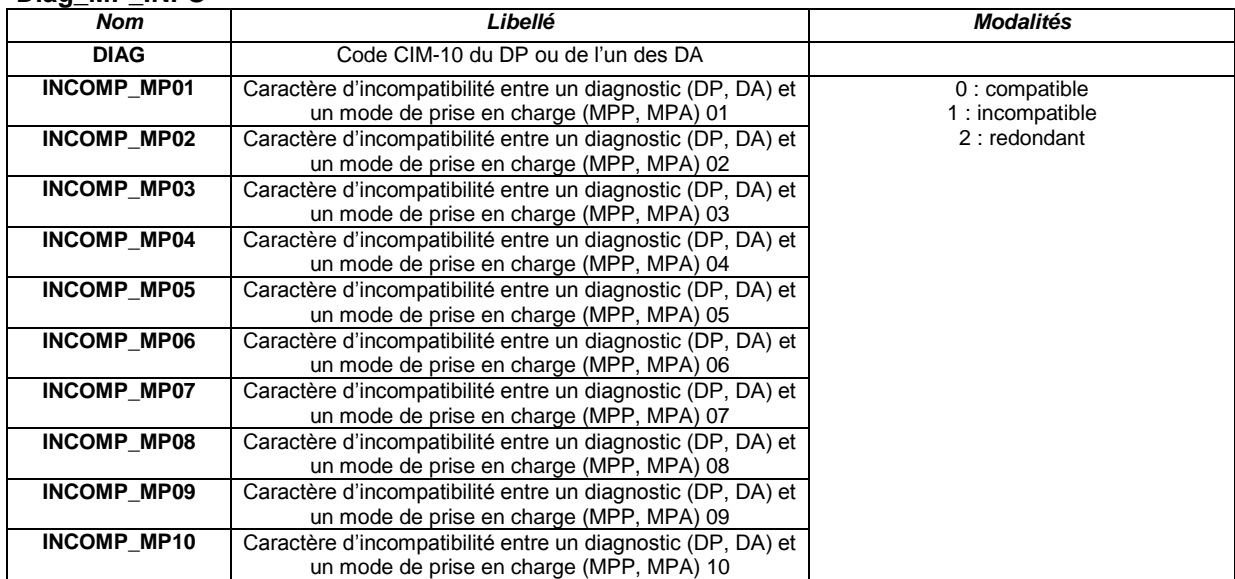

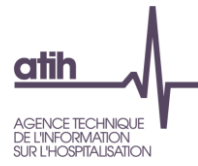

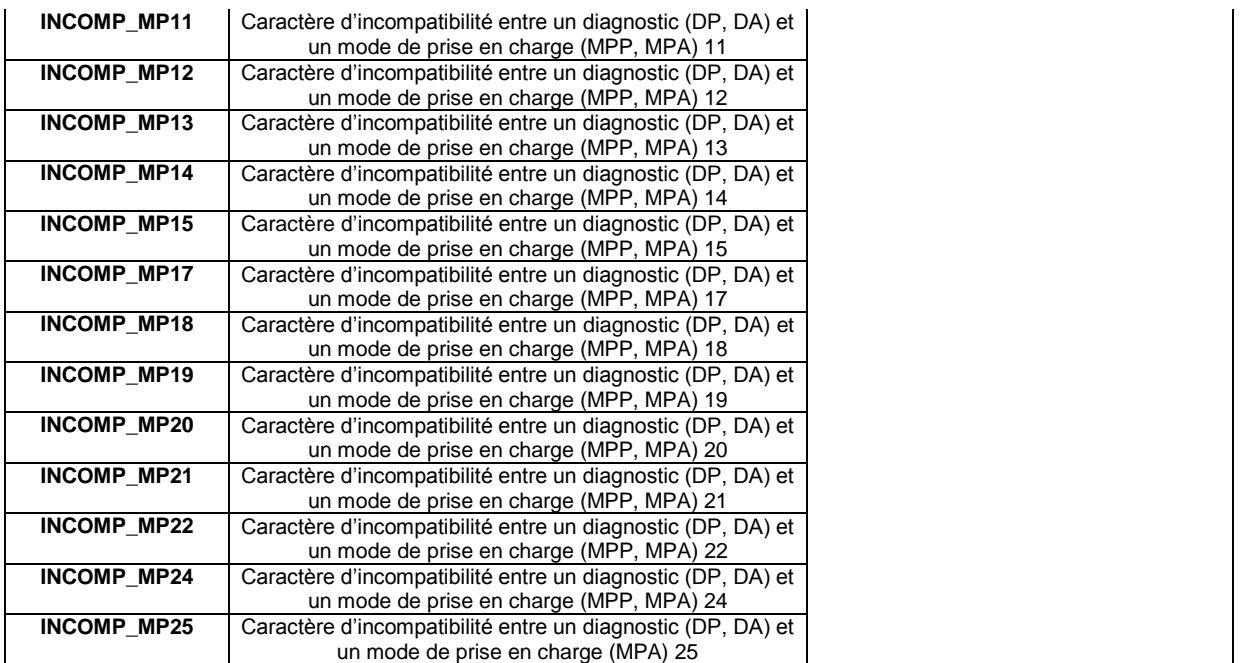

# **MP\_INFO**

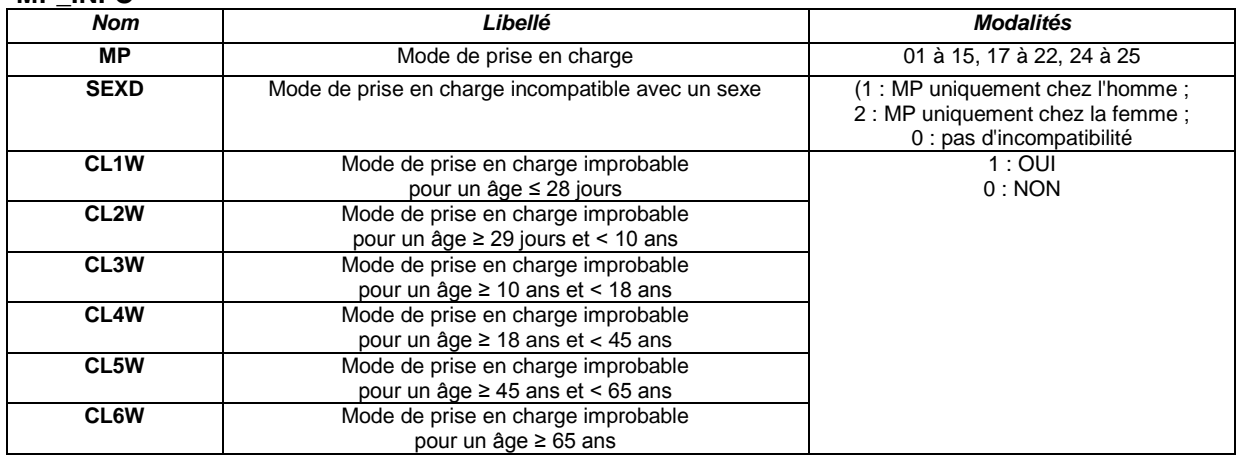

# **DIAGINFO (MCO)**

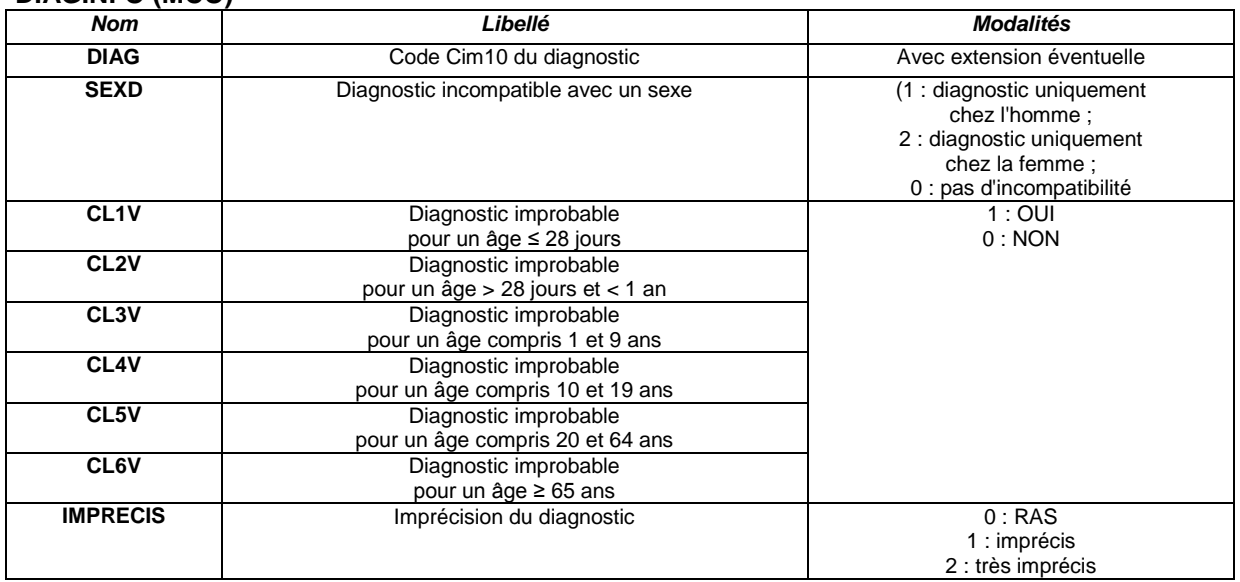

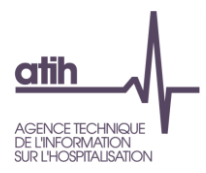

#### **GHT\_DGF et GHT\_OQN http://www.atih.sante.fr/index.php?id=0001000021FF**

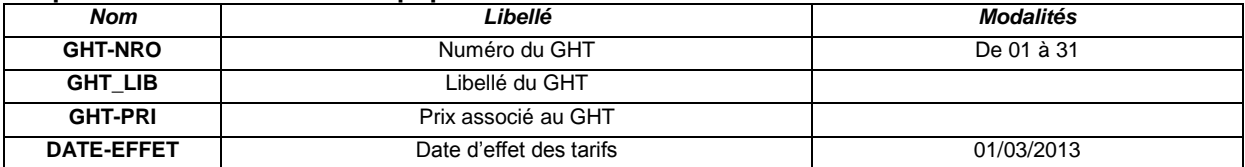